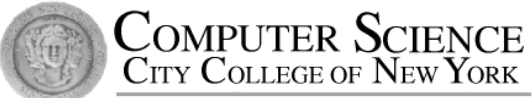

# CSC212 Data Structure - Section FG

#### Lecture 10

The Bag and Sequence Classes with Linked Lists

Instructor: Feng HU Department of Computer Science City College of New York

#### • Node

- a class with a pointer to an object of the node class
- core structure for the linked list
- two versions of the "link" functions
	- why and how?
	- •

## The Complete node Class Definition

- The node class is fundamental to linked lists
- The private member variables
	- data\_field
	- link\_field
- The member functions include:
	- A constructor
	- Set data and set link
	- Retrieve data and retrieve link

```
class node
  {
 public:
          // TYPEDEF
          typedef double value type;
          // CONSTRUCTOR
          node(
             const value type& init_data = value_type( ),
             node* init_link = NULL
           )
          { data = init_data; link = init_link; }
          // Member functions to set the data and link fields:
          void set data(const value type& new data) { data = new data; }
          void set link(node^* new link) { link = new link; }
          // Constant member function to retrieve the current data:
          value type data( ) const { return data; }
          // Two slightly different member functions to retrieve
          // the current link:
          const node* link( ) const { return link; }
          node* link() { return link; }
  private:
          value type data;
          node* link;
 };
                                                   default argument given 
                                                   by the value type
                                                   default constructor
                                                      Why TWO? p. 213-4
```
- Linked Lists Traverse
	- How to access the next node by using link pointer of the current node
	- the special for loop

```
size t list length(const node* head ptr)
{
  const node *cursor;
  for (cursor = head ptr; cursor != NULL; cursor = cursor->link())
        count++; 
  return count; 
}
```
#### • Insert

- Insert at the head
	- set the head\_ptr and the link of the new node correctly
- Insert at any location
	- cursor pointing to the current node
	- need a pre-cursor to point to the node before the current node (two approaches)
	- the third approach: **doubly linked list**

#### • Delete

- Delete at the head
	- set the head\_ptr correctly
	- release the memory of the deleted node
- Delete at any location
	- cursor pointing to the current node
	- need a pre-cursor to point to the node before the current node (two approaches)
	- the third approach: **doubly linked list**

## Key points you need to know

#### Toolkit Code

- Linked List Toolkit uses the node class which has • set and retrieve functions
- The functions in the Toolkit are not member functions of the node class
	- length, insert(2), remove(2), search, locate, copy,...
	- compare their Big-Os with similar functions for an array
- They can be used in various container classes, such as bag, sequence, etc.

## Container Classes using Linked Lists

- Bag Class with a Linked List
	- Specification
	- Class definition
	- Implementation
	- Testing and Debugging
- Sequence Class with a Linked List
	- Design suggestion difference from bag
- Arrays or Linked Lists: which approach is better?
	- Dynamic Arrays
	- Linked Lists
	- Doubly Linked Lists

## Our Third Bag - Specification

- The documentation
	- nearly identical to our previous bag
	- The programmer uses the bag do not need to know know about linked lists.
- The difference
	- No worries about capacity therefore
		- no default capacity
		- no reserve function
	- because our new bag with linked list can grow or shrink easily!

## Our Third Bag – Class Definition

- The invariant of the  $3<sup>rd</sup>$  bag class
	- the items in the bag are stored in a linked list (which is dynamically allocated)
	- the head pointer of the list is stored in the member variable head ptr of the class bag
	- The total number of items in the list is stored in the member variable many\_nodes.
- The Header File (code)

## Our Third Bag – Class Definition

• How to match bag: value type with node::value\_type

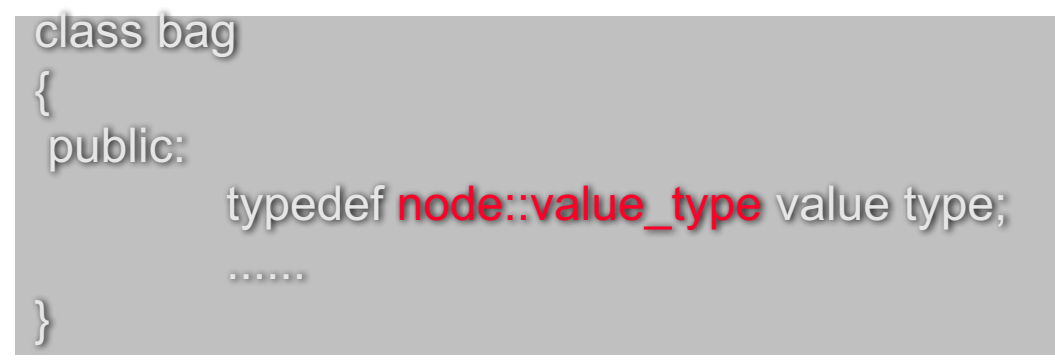

- Following the rules for dynamic memory usage
	- Allocate and release dynamic memory
	- The law of the Big-Three

## Our Third Bag - Implementation

- The Constructors
	- default constructor
	- copy constructor
- Overloading the Assignment Operator
	- release and re-allocate dynamic memory
	- self-assignment check
- The Destructor
	- return all the dynamic memory to the heap
- Other functions and the code

## Sequence Class with Linked List

- Compare three implementations
	- using a fixed size array (assignment 2)
	- using a dynamic array (assignment 3)
	- using a linked list (assignment 4)
- What are the differences?
	- member variables
	- value semantics
	- Performance (time and space)

## Sequence – Design Suggestions

- Five private member variables
	- many nodes: number of nodes in the list
	- head ptr and tail ptr : the head and tail pointers of the linked list
		- why tail\_ptr for attach when no current item
	- cursor : pointer to the current item (or NULL)
	- precursor: pointer to the item before the current item
		- for an easy insert (WHY)
- Don't forget
	- the dynamic allocation/release
	- the value semantics and
	- the Law of the Big-Three

#### Sequence – Value Semantics

- Goal of assignment and copy constructor
	- make one sequence equals to a new copy of another
- Can we just use list copy in the Toolkit?
	- list\_copy(source.head\_ptr, head\_ptr, tail\_ptr);
- Problems ( deep copy new memory allocation)
	- many nodes OKAY
	- head ptr and tail ptr OKAY
	- How to set cursor and precursor?

## Dynamic Arrays vs Linked Lists

- Arrays are better at random access
	- $O(1)$  vs.  $O(n)$
- Linked lists are better at insertions/ deletions at a cursor
	- $O(1)$  vs  $O(n)$
- Doubly linked lists are better for a two-way cursor
	- for example for insert  $O(1)$  vs.  $O(n)$
- Resizing can be Inefficient for a Dynamic Array
	- re-allocation, copy, release

## Reading and Programming Assignments

- Reading after Class
	- Chapter 6
- Programming Assignment 4
	- Detailed guidelines online!